**Качественное выполнение контрольных, курсовых и дипломных работ по Геодезии, Прикладной геодезии, Кадастру и всем прочим дисциплинам МИИГАиКа, МГСУ, ГУЗ, СГГА и других профильных ВУЗов. Всегда на связи: [distancionno@ya.ru](mailto:distancionno@ya.ru)**

# *Контрольная работа*

1

# **на тему «Проектирование наклонной площадки с соблюдением баланса земляных работ»**

Проектирование горизонтальных и наклонных площадок – простейшие случаи вертикальной планировки (преобразования рельефа).

Целью работы является знакомство с методами геодезических расчѐтов при проектировании наклонной площадки.

Исходные данные: Начало локальной системы координат совмещено с левым нижним углом участка, координатные оси направлены параллельно его сторонам. Длины сторон квадратов равны 20 м.

Максимальный уклон - 6 %; дирекционный угол -  $32^022$ '; высоты точек по линии 2-2 равны:

154,18+0,32=154,50(м);  $154,76+0,32=155,08(M);$ 155,74+0,32=156,06(м) 157,02+0,32=157,34(м); 158,16+0,32=158,48(м)

### **1.Определение координат центра тяжести участка**

Выполнение работы начинают с вычисления координат центра тяжести участка:

$$
x_{\text{II}} = (\Sigma x_i)/n;
$$

$$
y_{IJ}=(\Sigma y_i)/n;\quad
$$

где  $x_i$ и  $y_i$  – координаты центра тяжести  $i$  –ого квадрата.

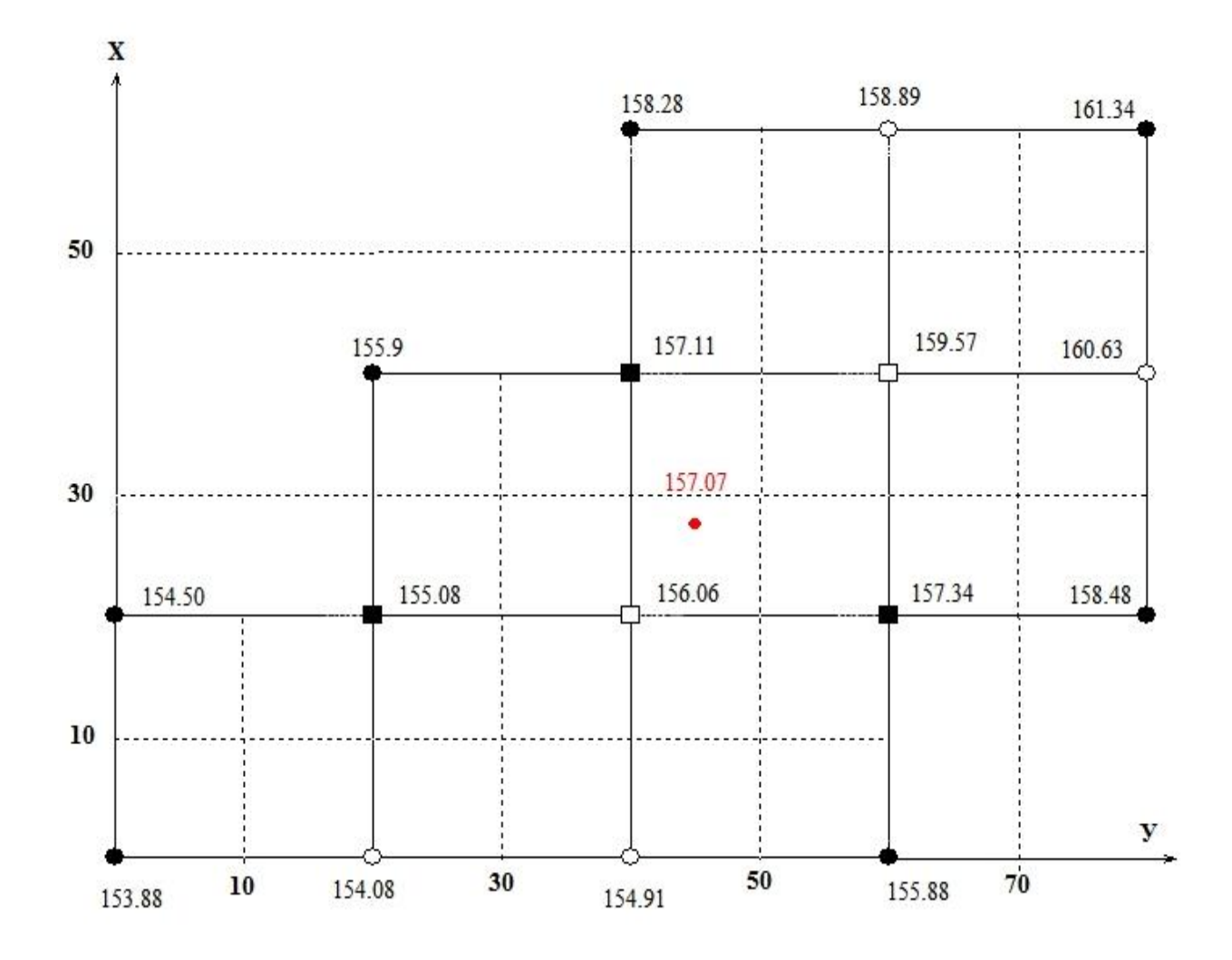

Для прямоугольного участка размером 60х80 м, разбитого на квадраты со стороной 20 м, имеем:

 $x_{\text{H}} = (10+10+10+30+30+30+50+50)/8 = 220/8 = 27,5$  (M)  $y_{\text{H}}$  = (10+30+30+50+50+50+70+70) /8 = 360/8=45 (M)

## **2. Определение проектных уклонов по осям**

2

Зная направление уклона  $\alpha_0$  и его значение  $i_0$ , можно вычислить значения уклонов по осям X и Y  $(i_x u i_y)$ .

Вычисление уклонов участка по осям х и у выполняют по формулам:

$$
i_x = i_0 \cos \alpha_0 ;
$$
  
\n
$$
i_y = i_0 \sin \alpha_0
$$
  
\n
$$
r \pi e \alpha_0 - \pi \mu p e \kappa \mu \nu o \pi \mu \alpha_0
$$
  
\n
$$
i_{0} = 32^0 22^{\nu}
$$
  
\n
$$
i_0 = 6 \% = 0,06
$$
  
\n
$$
i_x = i_0 \cos \alpha_0 = 0,06^{\nu} \cos 32^0 22^{\nu} = 0,05
$$
  
\n
$$
i_y = i_0 \sin \alpha_0 = 0,06^{\nu} \sin 32^0 22^{\nu} = 0,03
$$

#### 3. Вычисление проектной отметки центра тяжести участка при условии нулевого баланса земляных масс

Проектную отметку Н<sub>и</sub> определяют по формуле:

 $H_{II} = (\Sigma H_1^{i} + 2\Sigma H_2^{i} + 3\Sigma H_3^{i} + 4\Sigma H_4^{i})/4n$ 

где n - число квадратов,

 $H_1^i$  – условные отметки вершин, принадлежащих лишь одному квадрату (на рис. 1 выделены темным кружком),

 $H_2$ <sup>i</sup> – условные отметки вершин, принадлежащих одновременно двум квадратам (светлые кружки),

 $H_3^i$  – условные отметки вершин, принадлежащих одновременно трём квадратам (темные квадраты);

 $H_4^i$  – условные отметки вершин, принадлежащих одновременно четырем квадратам (светлые квадраты).

Для нашего варианта:

 $\sum H_1^i = 154,50+153,88+155,88+158,48+161,34+158,28+155,90=1098,26 \text{ m}$  $2\sum H_2^1 = 2*(154,08+154,91+160,63+158,89) = 2*628,51=1257,02 \text{ m}$  $3\text{H}_{3}^{1}$ =3\*(155,08+157,11+157,34)= 3\*469,53=1408,59 M

 $\overline{3}$ 

$$
4\sum H_4^i=4*(156,06+159,57)=4*315,63=1262,52(M)
$$
  
\n
$$
H_{II} = H_{min} + (\sum H_1^i + 2\Sigma H_2^i + 3\Sigma H_3^i + 4\Sigma H_4^i)/4n
$$
  
\n
$$
H_{II} = 1098,26+1257,02+1408,59+1262,52)/4*8=157,07 (M)
$$
  
\n
$$
Omerrky \text{ цeHTpa тяжести можно вычислить по другой формуле:}
$$
  
\n
$$
H_{II} = H_{min} + (\sum h_1^i + 2\Sigma h_2^i + 3\Sigma h_3^i + 4\Sigma h_4^i)/4n
$$

где: Н<sub>min</sub> - условная наименьшая из фактических отметок вершин квадратов (Н<sub>min</sub> =153,88 м)

 $\sum h_i^i$ ,  $\sum h_i^j$ ),  $\sum h_i^i$ ,  $\sum h_i^j$  - условные превышения, общие для одного, двух, трех и четырех квадратов.

$$
h_i = H_i - H_{min}.
$$
  
\n
$$
\sum h_i^i = 0,62+0,00+2,00+4,60+7,46+4,40+2,02=21,10 \text{ m}
$$
  
\n
$$
2\sum h_2^i = 2*(0,20+1,03+6,75+5,01) = 2*12,99=25,98 \text{ m}
$$
  
\n
$$
3\sum h_3^i = 3(1,20+3,23+3,46) = 3*7,89=23,67 \text{ m}
$$
  
\n
$$
4\sum h_4^i = 4*(2,18+5,69) = 4*7,87=31,48(\text{m})
$$
  
\n
$$
H_{11}=153,88+(21,10+25,98+23,67+31,48)/32=157,07(\text{m})
$$

### 4. Вычисление проектных отметок узлов сетки

Зная координаты центра тяжести участка и его проектную отметку, вычисляем проектную отметку ближайшей по координатам к центру тяжести вершины квадрата  $H<sub>5</sub>$ .

В нашем варианте такой вершиной является 23-я точка.

Вершина 23 имеет координаты:  $x = 20$ ,  $y = 40$ .

Отметку этой вершины найдем по формуле

$$
H_{E} = H_{u} + i_{x}(x_{E} - x_{u}) + (y_{E} - y_{u})
$$

$$
H_{23} = 157,07 + (+0,05) \cdot (20 - 27,5) + (+0,03) \cdot (40 - 45) = 156,54 \cdot \text{m}
$$

Проектные отметки остальных вершин квадратов вычисляем по формуле

$$
H_{ii} = H_E + i_x \cdot (x_{ii} - x_E) + i_y \cdot (y_{ii} - y_E),
$$

где  $x_{ii}$ ,  $y_{ii}$  - координаты вершины, для которой определяется проектная отметка  $H_{ii}$ .

Проектные отметки узлов будут следующими:

 $H_{11} = 156,54 + 0,05 \cdot (0 - 20) + 0,03 \cdot (0 - 40) = 154,34$ ;  $H_{12} = 156,54 + 0,05 \cdot (0 - 20) + 0,03 \cdot (20 - 40) = 154,94$ ;  $H_{13} = 156,54 + 0,05 \cdot (0 - 20) + 0,03 \cdot (40 - 40) = 155,54$ ;  $H_{14} = 156,54 + 0,05 \cdot (0 - 20) + 0,03 \cdot (60 - 40) = 156,14$ ;  $H_{21} = 156,54 + 0,05 \cdot (20 - 20) + 0,03 \cdot (0 - 40) = 155,34$ ;  $H_{22} = 156,54 + 0,05 \cdot (20 - 20) + 0,03 \cdot (20 - 40) = 155,94$  $H_{23} = 156,54 + 0,05 \cdot (20 - 20) + 0,03 \cdot (40 - 40) = 156,54$ ;  $H_{24} = 156,54 + 0,05 \cdot (20 - 20) + 0,03 \cdot (60 - 40) = 157,14$ ;  $H_{25} = 156,54 + 0,05 \cdot (20 - 20) + 0,03 \cdot (80 - 40) = 157,74$ ;  $H_{32} = 156,54 + 0,05 \cdot (40 - 20) + 0,03 \cdot (20 - 40) = 156,94$ ;  $H_{33} = 156,54 + 0,05 \cdot (40 - 20) + 0,03 \cdot (40 - 40) = 157,54$ ;  $H_{34} = 156,54 + 0,05 \cdot (40 - 20) + 0,03 \cdot (60 - 40) = 158,14$ ;  $H_{35} = 156,54 + 0,05 \cdot (40 - 20) + 0,03 \cdot (80 - 40) = 158,74$ ;  $H_{43} = 156,54 + 0,05 \cdot (60 - 20) + 0,03 \cdot (40 - 40) = 158,54;$  $H_{44} = 156,54 + 0,05 \cdot (60 - 20) + 0,03 \cdot (60 - 40) = 159,14;$  $H_{45} = 156,54 + 0,05 \cdot (60 - 20) + 0,03 \cdot (80 - 40) = 159,74$ 

#### 5. Вычисление рабочих отметок

Имея проектные отметки каждой вершины и их отметки земли, вычисляем рабочие отметки  $h_{\text{pa\'{e}iy}} = H_{ij}^{\text{npoexm}} - H_{ij}^{\text{semau}}$  составляем картограмму земляных работ

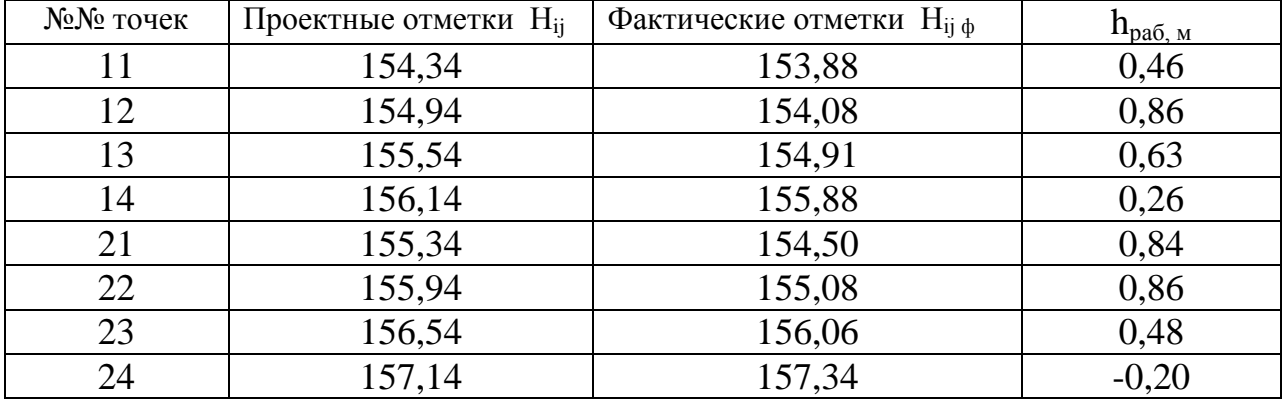

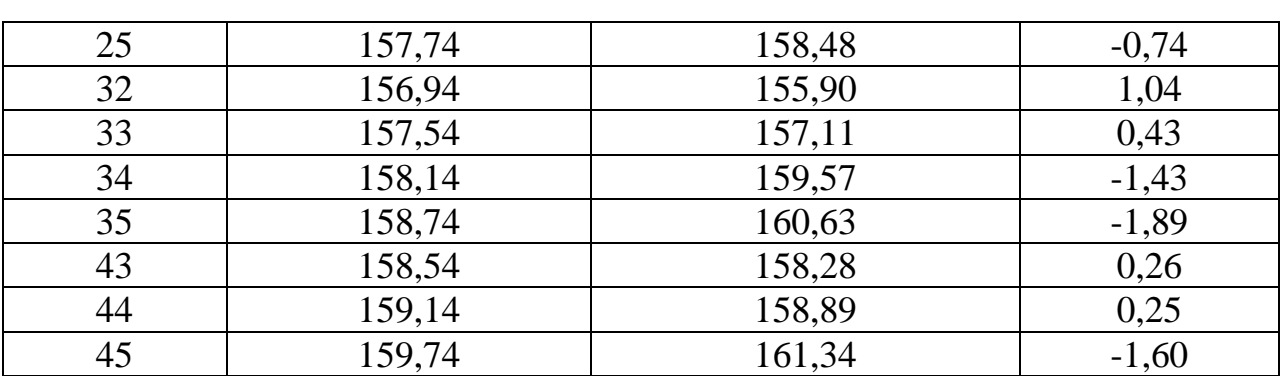

# **6.Определение планового положения линии нулевых работ**

Плановое положение точки нулевых работ на сторонах квадрата определяют по формулам:

$$
x_0 = \frac{|a| \cdot d}{|a| + |b|},\tag{1}
$$

$$
y_0 = \frac{|e| \cdot d}{|a| + |e|},\tag{2}
$$

Контролем служит равенство

$$
x_0 + y_0 = d,\t\t(3)
$$

где *а*, *в* - рабочие отметки на концах стороны квадрата; *d* - длина стороны квадрата; *х<sup>0</sup>* - расстояние от точки *А* до точки нулевых работ в метрах; *у<sup>0</sup>* -расстояние в метрах от точки нулевых работ до точки *В*.

По формулам (1) и (2) находим плановое положение линии нулевых работ и показываем ее на картограмме

 $x_1 = 8,70;$   $y_1 = 14,12;$   $y_3 = 17,30$  $x_2 = 17,02$ ;  $y_2 = 15,38$ ;

#### **Составление картограммы земляных масс**

Точки нулевых работ последовательно соединяются отрезками, в результате получается линия нулевых работ. В случае, если через данный квадрат не проходит линия нулевых работ, то объѐм земляных работ в данном квадрате находят по формуле:

 $V = S_{KB} * h_{cp}, h_{cp} = \Sigma h / 4.$ 

Линия нулевых работ разбивает некоторые квадраты на части. Для таких квадратов подсчѐт объѐмов ведется раздельно для выемки и для насыпи. Как правило, фигуры, на которые разбит квадрат, разделяют на треугольники и для каждого треугольника находят объём по формуле  $V =$  $S_{\text{Tpevr}}$  h<sub>cp</sub>, h<sub>cp</sub> =  $\Sigma$ h/3.

где *S* - площадь фигуры; *hpaб.cp.i*- средние рабочие отметки.

Картограмма земляных работ представлена ниже:

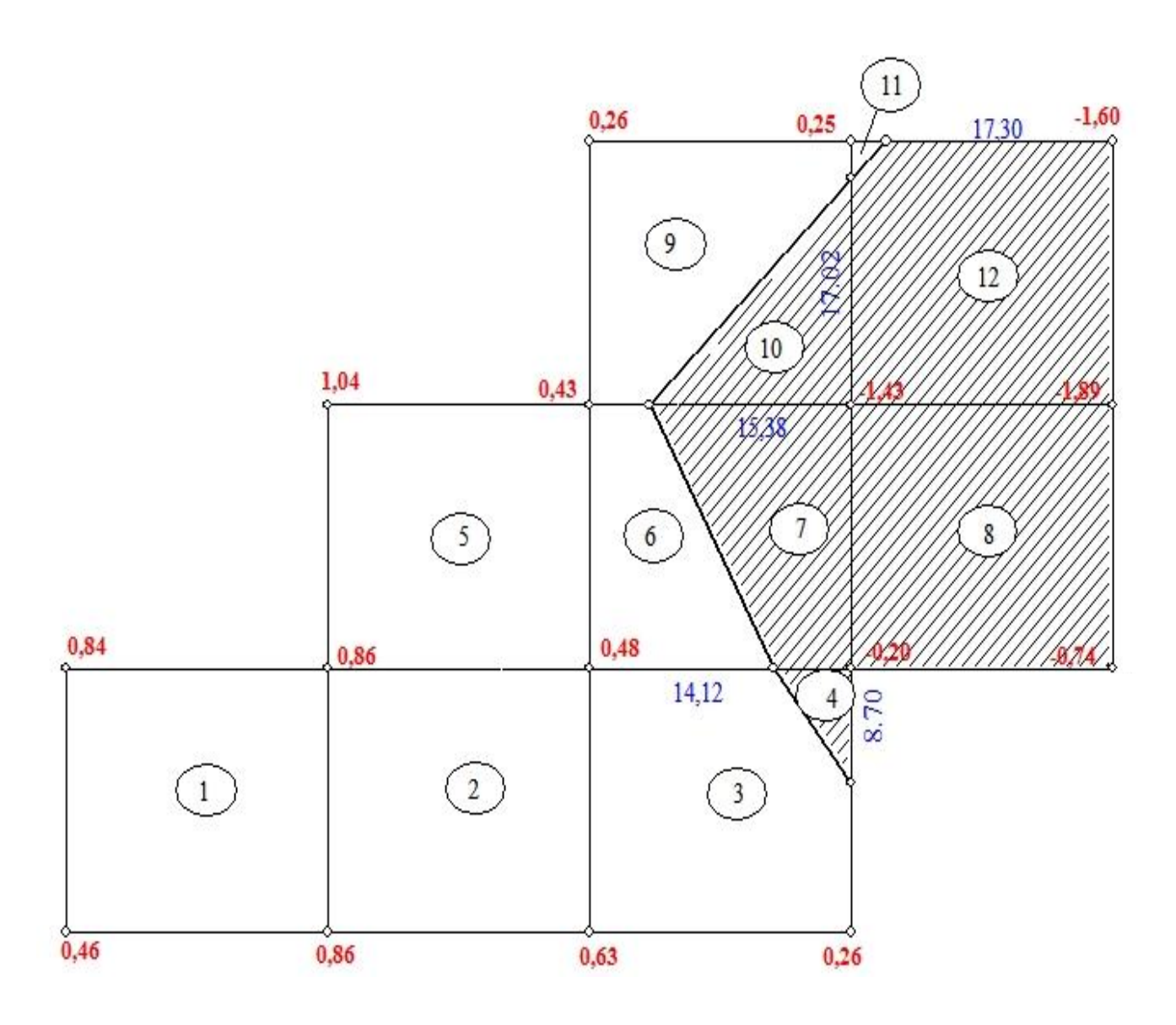

**М 1: 500**

# **Составление таблицы объемов земляных работ**

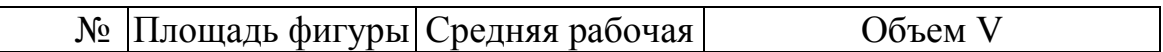

7

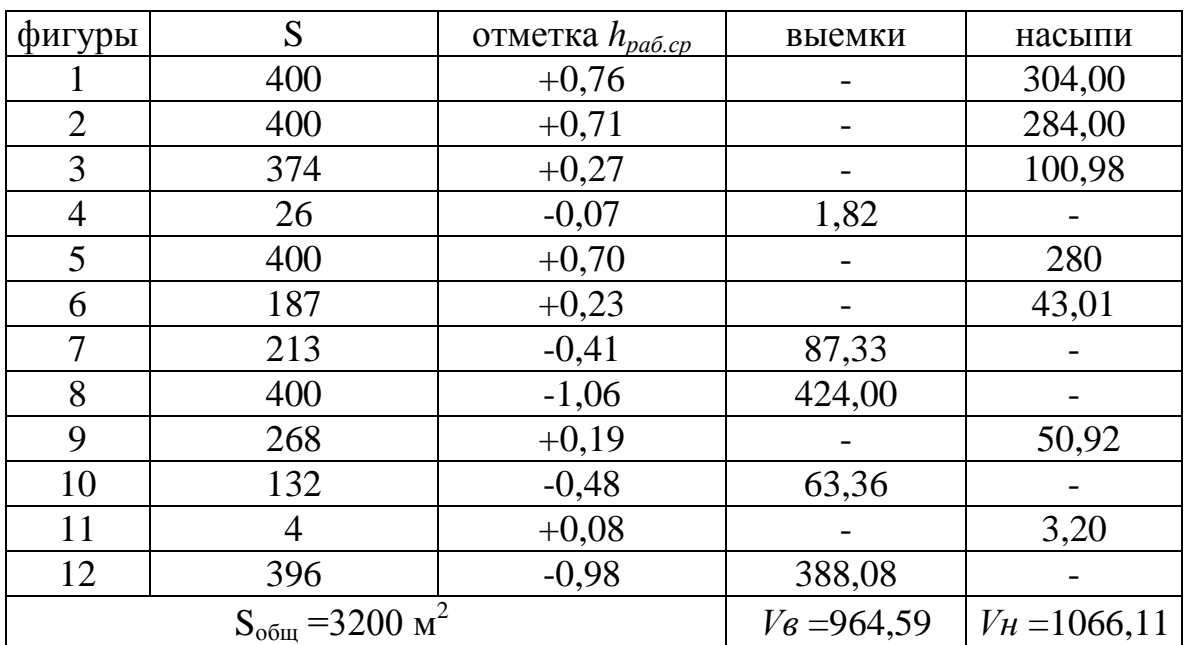

 Баланс земляных масс равен:  $100\% = 5\% \leq 5\%$ *в н в н*  $V_{e} + V$  $\frac{V_{\rm g} - V_{\rm H}}{V} \cdot 100\% = 5\% \le 5\%$ .

### **Список использованных источников**

1.Буденков Н.А., Нехорошков П.А. Курс инженерной геодезии. – М.: Изд-во МГУЛ, 2008.

2. Булгаков Н.П., Рывина Е.М., Федотов Г.А. Прикладная геодезия. – М.: Недра, 2007.

3. Инженерная геодезия в строительстве./Под ред. О.С. Разумова . – М.:Высшая школа, 2008.

4. Инженерная геодезия. / Под ред. проф. Д.Ш.Михелева. – М.: Высшая школа, 2009.

5. Кулешов Д.А., Стрельников Г.Е. Инженерная геодезия для строителей. – М.: Недра, 2007.

8